## SAP ABAP table WVLBEKORGRANGE {Range Input for the Purchasing Organization in RWVLB013}

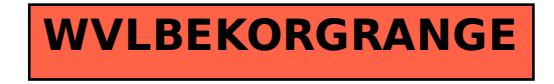